# CS 225

### **Data Structures**

*September 4 - Lifecycle G Carl Evans*

## Exam 1

- No stream next Friday Exam 1 is during lecture
- Covers pre-req theory material and basic C++
	- More info he[re https://courses.engr.illinois.edu/cs225/fa2020/exams/exam1](https://courses.engr.illinois.edu/cs225/fa2020/exams/exam1/)/
- Practice Exam available later today
- Exam using CBTF Online

# CBTF Online

### **Online proctoring with Zoom and CBTF proctors**

#### **How does it work?**

- 1. Make a reservation in t[he CBTF Schedul](https://cbtf.engr.illinois.edu/sched/)er.
- 2. Visit the Scheduler near your reservation time to check in and receive further instructions, including the link to the Zoom meeting for your proctoring.
- 3. Join the Zoom meeting from your phone and position it to view you taking your exam. The proctor is present to help get you set up, answer questions, etc.
- 4. Once checked in, you will be given instructions via the Scheduler on how to take the exam.

# CBTF Online

### Visit chtf.engr.illinois.edu

- **Full instructions**
- FAQ
- Walkthrough of check-in process
- Conflict exam request form
- CBTF Scheduler

Still have questions or concerns? Chat, ask questions, and get to know the proctors [during our regularly scheduled Fall 2020 CBT](https://cbtf.engr.illinois.edu/cbtf-online/students/contact.html)F Proctor Office Hours:

- Mon, 5:30 pm 6:30 pm CST
- $\bullet$  Tue, 12:00 pm 1:00 pm CST
- Wed, 5:30 pm 6:30 pm CST
- $\bullet$  Thu, 7:30 pm 8:30 pm CST
- Fri, 12:00 pm 1:00 pm CST
- Sat, 5:30 pm 6:30 pm CST
- Sun, 7:30 pm 8:30 pm CST

# Copy Constructor

# Copy Constructor

**Automatic Copy Constructor**

**Custom Copy Constructor**

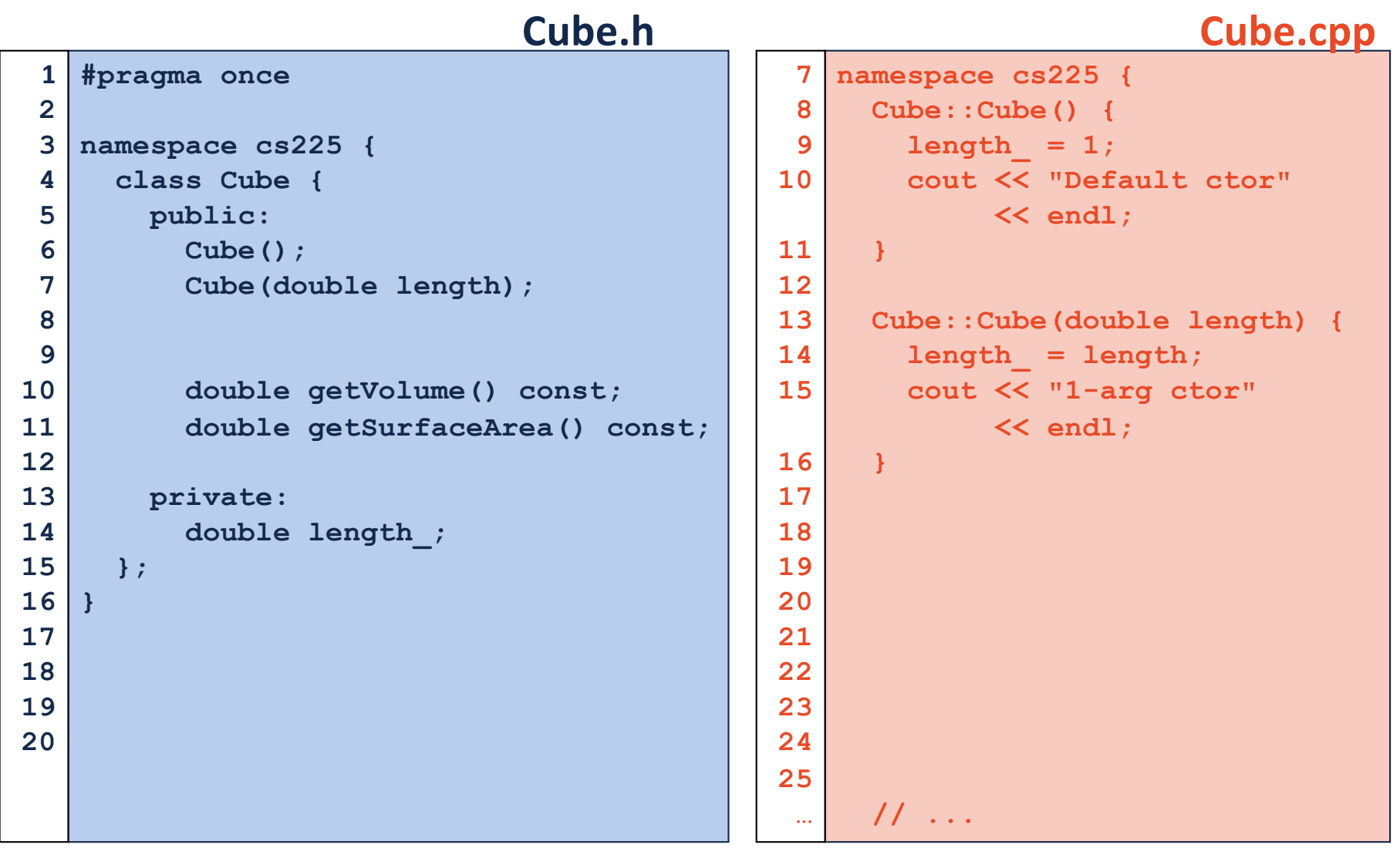

#### **joinCubes-byValue.cpp**

```
/*
11
    * Creates a new Cube that contains the exact volume
   * of the volume of the two input Cubes.
   */
   Cube joinCubes(Cube c1, Cube c2) {
     double totalVolume = c1.getVolume() + c2.getVolume();
     double newLength = std::pow( totalVolume, 1.0/3.0 );
     Cube result(newLength);
     return result;
}
22
12
13
14
15
16
17
18
19
20
21
23
24
25
26
                                    int main() {
                                      Cube *c1 = new Cube(4);
                                      Cube *c2 = new Cube(5);
                                      Cube c3 = joinCubes(*c1, *c2); 
                                      return 0;
                                 }
3528
                                 29
                                 30
                                 31
                                 32
                                 33
                                 34
```
# Calls to constructors

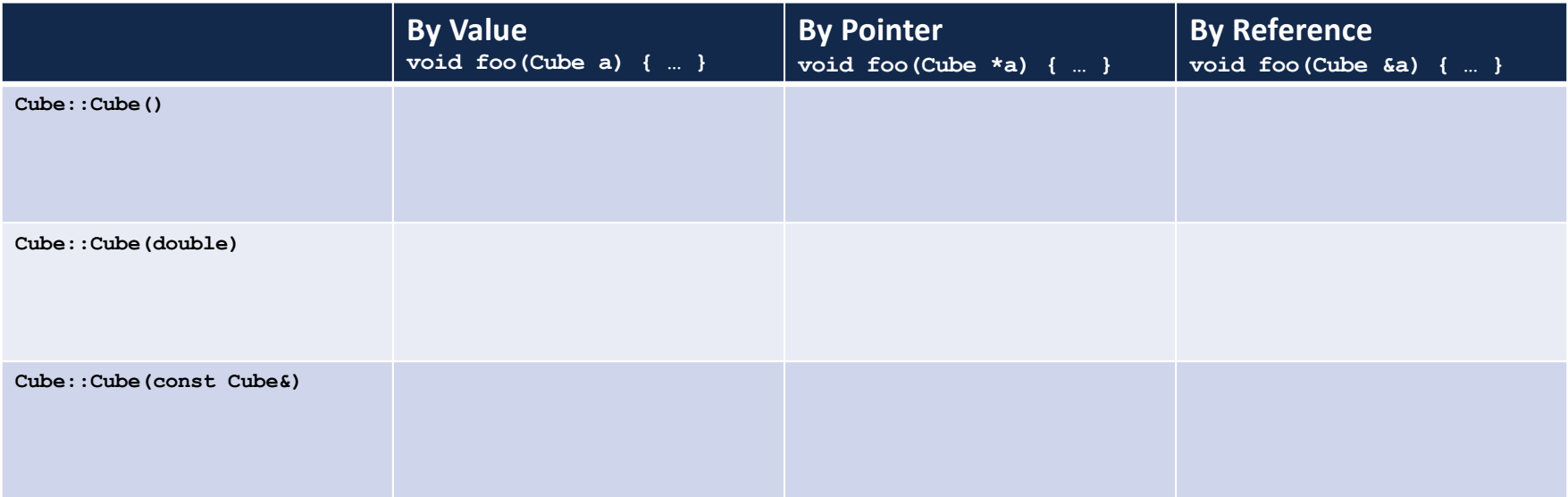

#### **joinCubes-byPointer.cpp**

```
/*
11
    * Creates a new Cube that contains the exact volume
   * of the volume of the two input Cubes.
   */
   Cube joinCubes(Cube * c1, Cube * c2) {
     double totalVolume = c1->getVolume() + c2->getVolume();
     double newLength = std::pow( totalVolume, 1.0/3.0 );
     Cube result(newLength);
     return result;
}
22
12
13
14
15
16
17
18
19
20
21
23
24
25
26
                                     int main() {
                                       Cube \starc1 = new Cube(4);
                                       Cube *c2 = new Cube(5);
                                       Cube c3 = joinCubes(c1, c2); 
                                       return 0;
                                  }
3528
                                 29
                                 30
                                 31
                                 32
                                 33
                                 34
```
#### **joinCubes-byRef.cpp**

```
/*
11
    * Creates a new Cube that contains the exact volume
   * of the volume of the two input Cubes.
   */
   Cube joinCubes(Cube & c1, Cube & c2) {
     double totalVolume = c1.getVolume() + c2.getVolume();
     double newLength = std::pow( totalVolume, 1.0/3.0 );
     Cube result(newLength);
     return result;
}
22
12
13
14
15
16
17
18
19
20
21
23
24
25
26
                                     int main() {
                                       Cube \starc1 = new Cube(4);
                                       Cube *c2 = new Cube(5);
                                       Cube c3 = joinCubes(*c1, *c2); 
                                       return 0;
                                  }
3528
                                 29
                                 30
                                 31
                                 32
                                 33
                                 34
```
#### **Tower.h**

```
#pragma once
1
 #include "cs225/Cube.h"
3
 using cs225::Cube;
4
 class Tower {
6
     public:
       Tower(Cube c, Cube *ptr, const Cube &ref);
       Tower(const Tower & other);
     private:
       Cube cube_;
       Cube *ptr_;
       const Cube &ref;
};
15
 2
 5
 7
 8
 9
10
11
12
13
14
16
17
```

```
Tower::Tower(const Tower & other) {
10
     cube_ = other.cube_;
    ptr_ = other.ptr_;
     ref_{i} = other.ref<sub>i</sub>;
}
1411
12
13
```

```
Tower::Tower(const Tower & other) {
10
     cube_ = other.cube_;
    ptr_ = other.ptr_;
    ref_ = other.ref_;
   }
11
12
13
14
```
waf@siebl-2215-02:/mnt/c/Users/waf/Desktop/cs225/ lecture/06-lifecycle\$ make clang++ -std=c++1y -stdlib=libc++ -00 -Wall -Wextra -pedantic -lpthread -lm main.cpp cs225/Cube.cpp Tower.cpp -o main Tower.cpp:10:8: error: constructor for 'Tower' must explicitly initialize the reference member 'ref\_' Tower::Tower(const Tower & other) {

```
./Tower.h:14:17: note: declared here
    const Cube &ref;
Tower.cpp:20:8: error: no viable overloaded '='
 ref = other.ref ;nono <sup>A</sup> nonononono
```

```
Tower::Tower(const Tower & other) {
10
     cube_ = other.cube_;
    ptr_ = other.ptr_;
     ref_ = other.ref_;
}
14
11
12
13
```

```
Tower::Tower(const Tower & other) : cube_(other.cube_),
    ptr_(other.ptr_), ref_(other.ref_) { }
                                              Tower.cpp
10
11
12
13
14 Constructor Initializer List
```
**Tower::Tower(const Tower & other) { // Deep copy cube\_: // Deep copy ptr\_: // Deep copy ref\_: }**

### **Destructor**

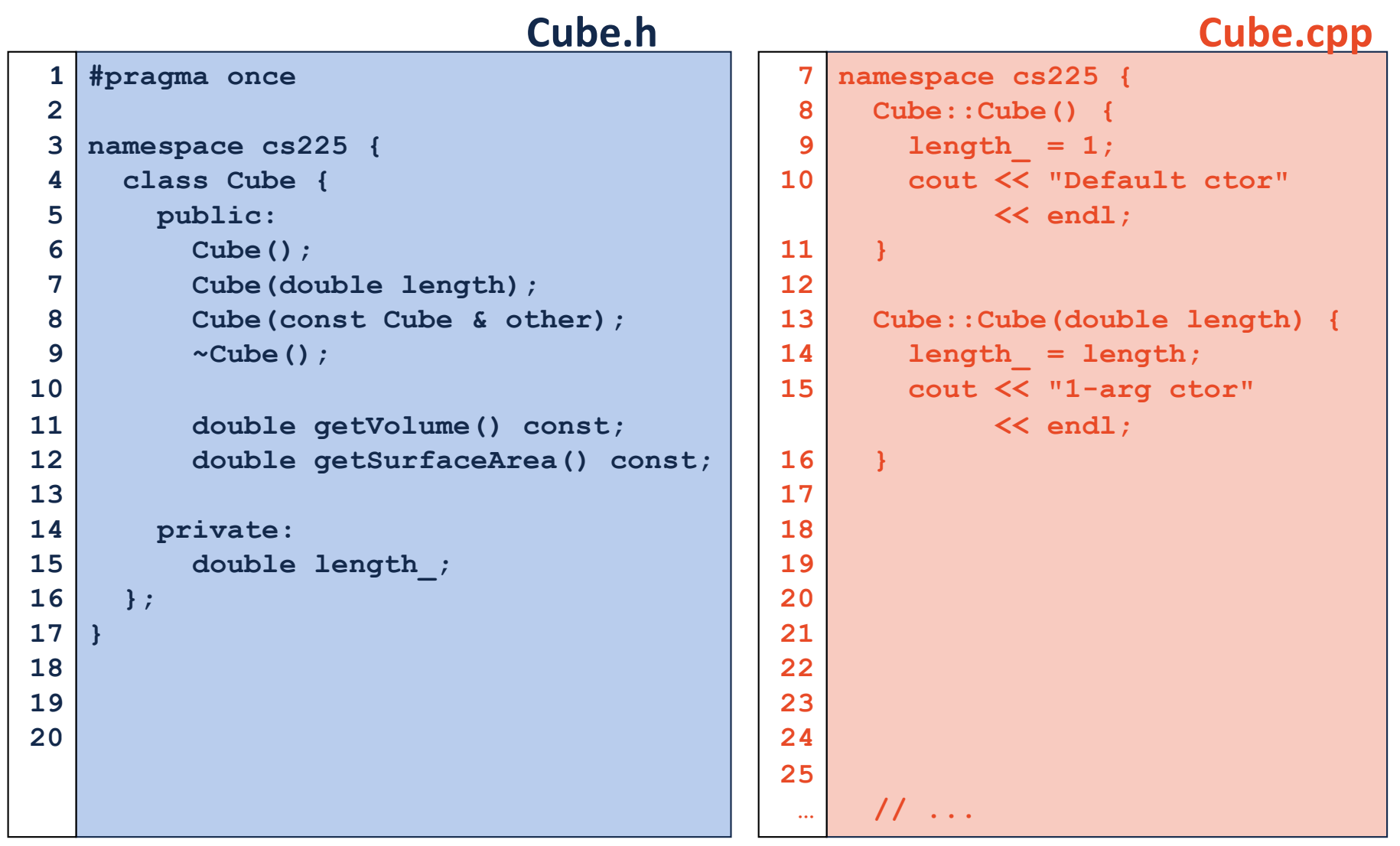

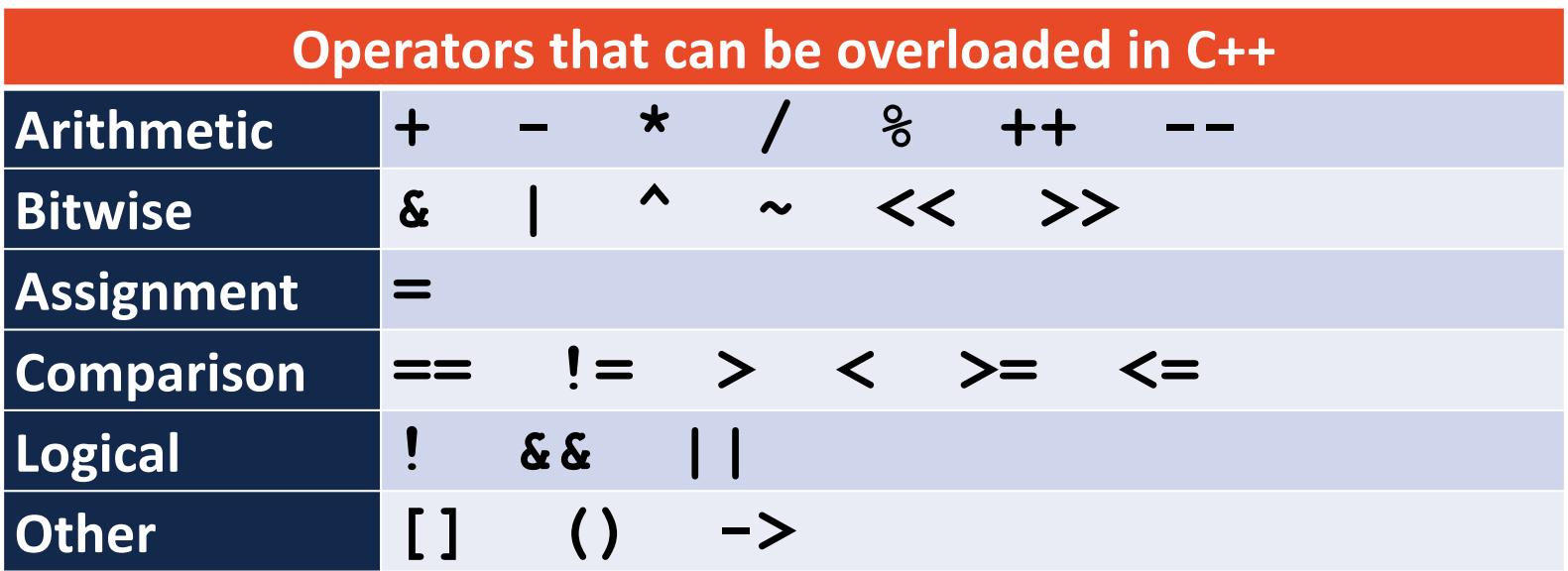

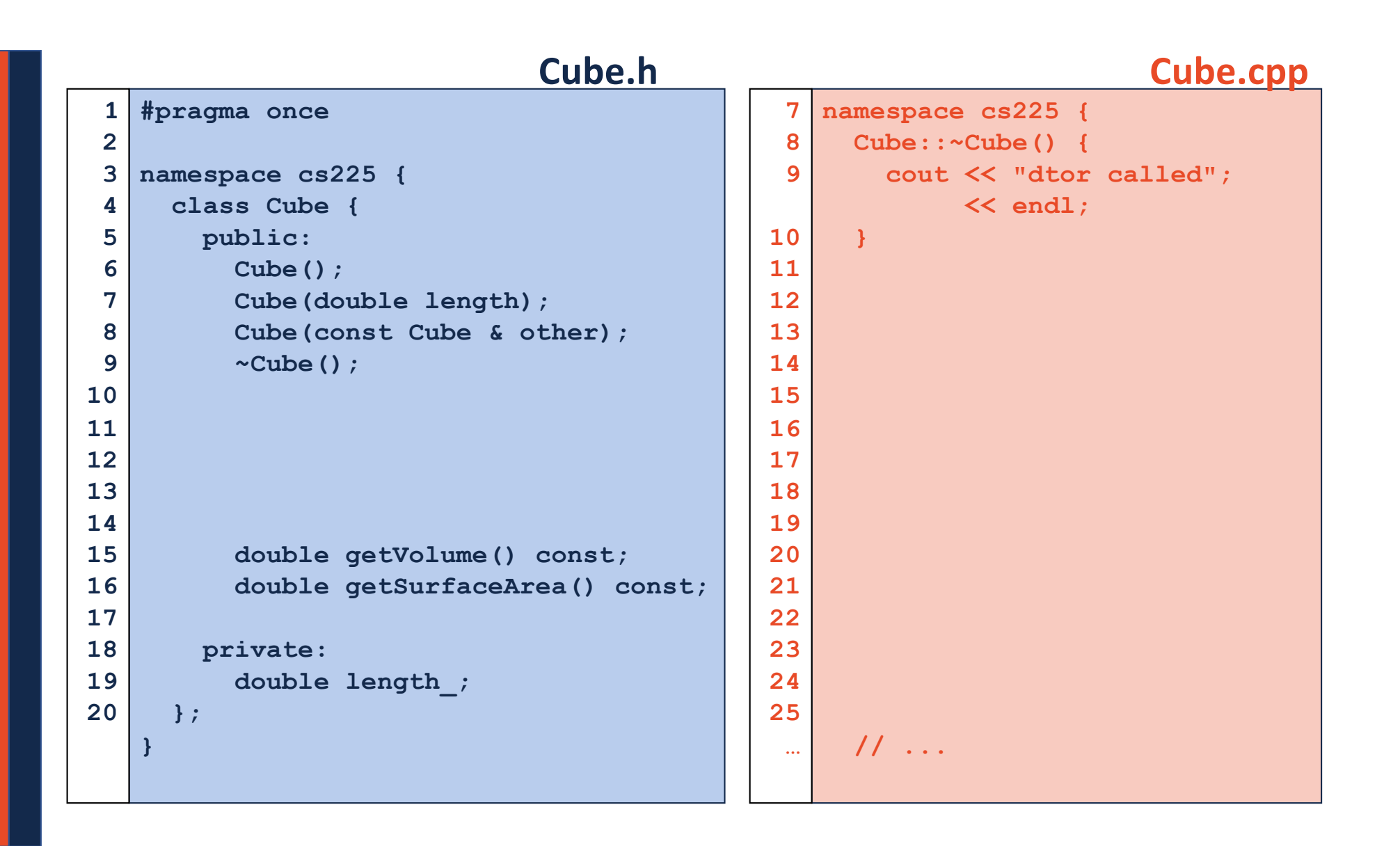